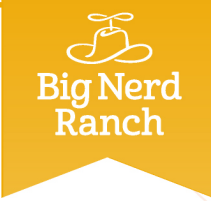

**ACHIEVE NERDVANA** 

## iOS Essentials with Objective-

THIS CERTIFIES THAT

## avid Lednik

has completed as much programming as could possibly be crammed into such a short time.

Arron Hillegar

Aaron Hillegass, Chief Learning Officer

7 March 2014Date